## **Inhalt**

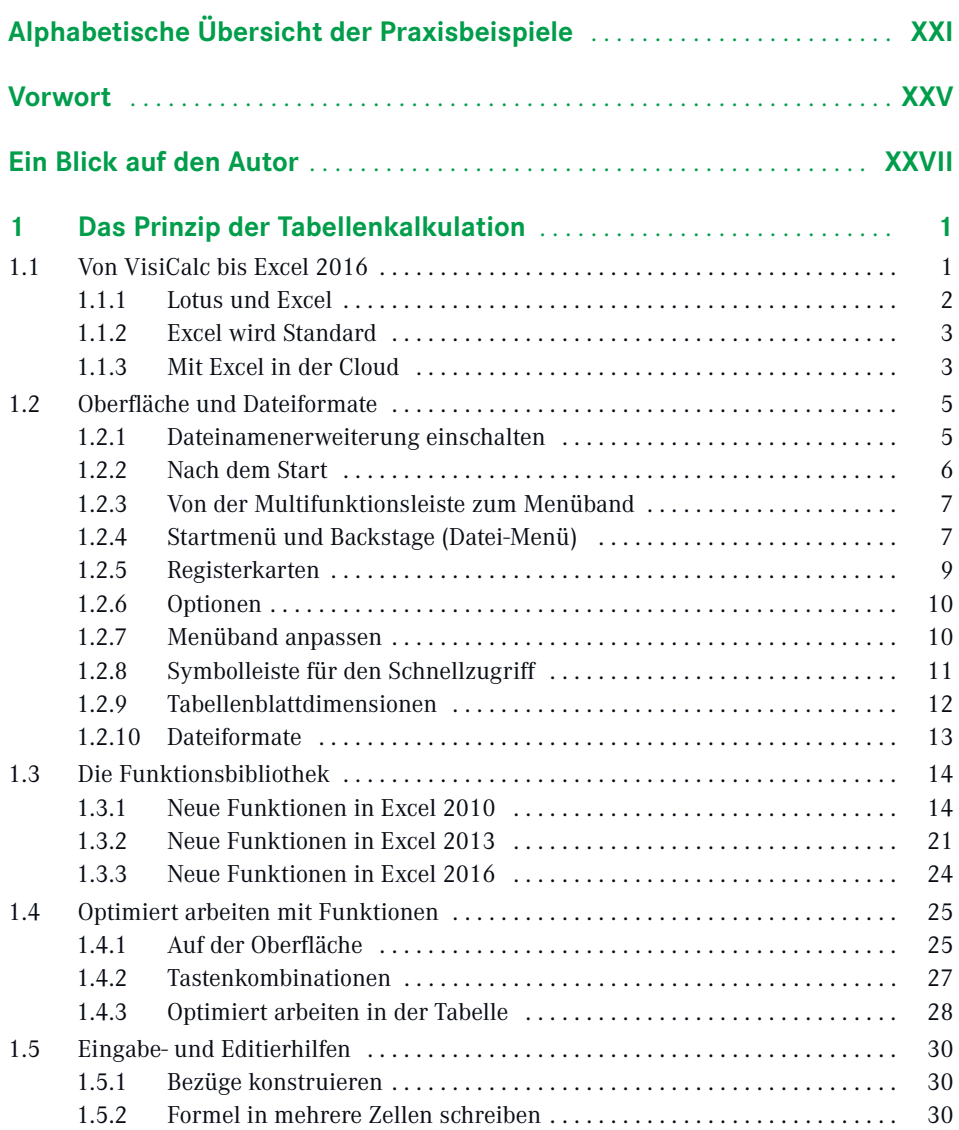

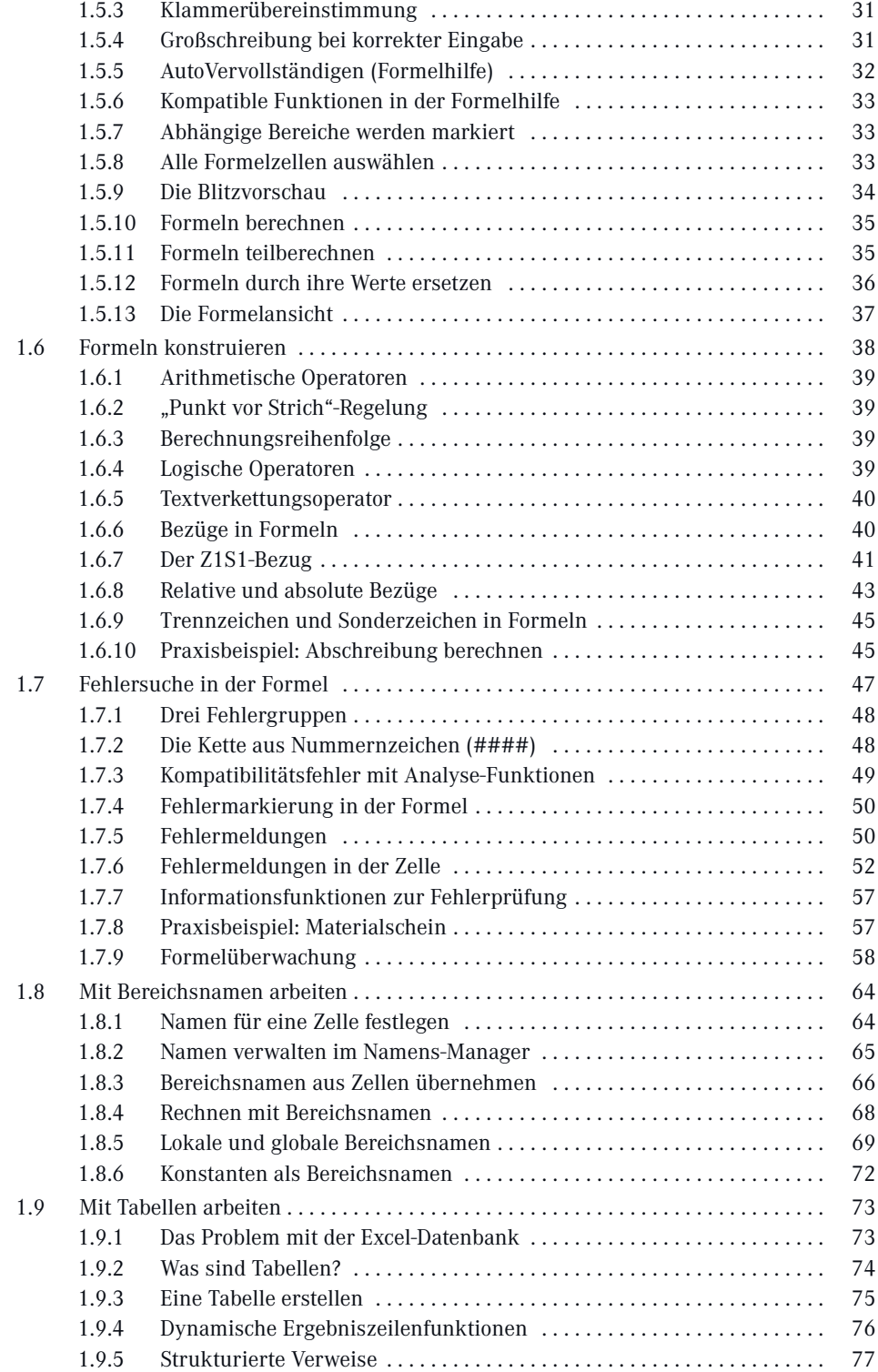

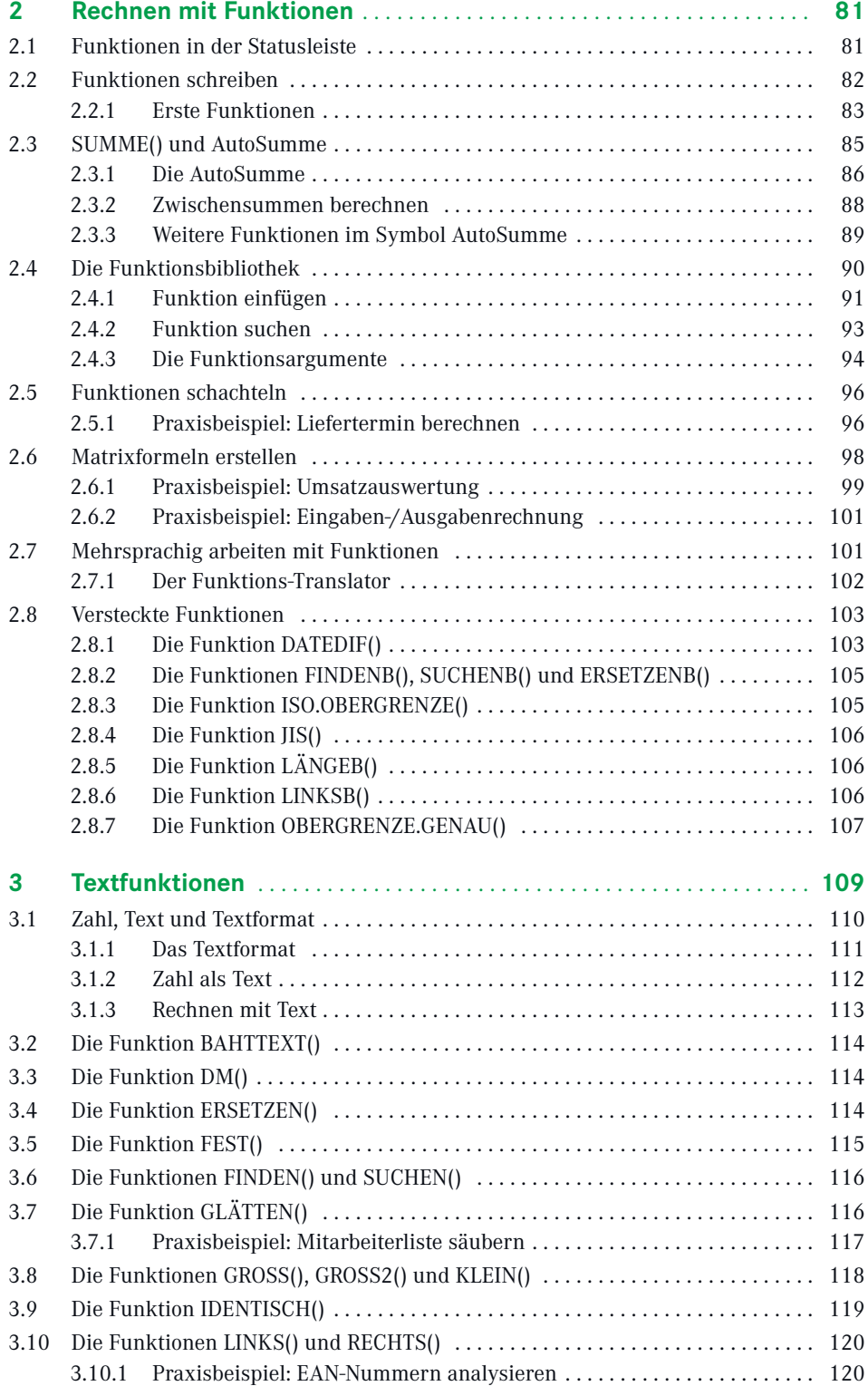

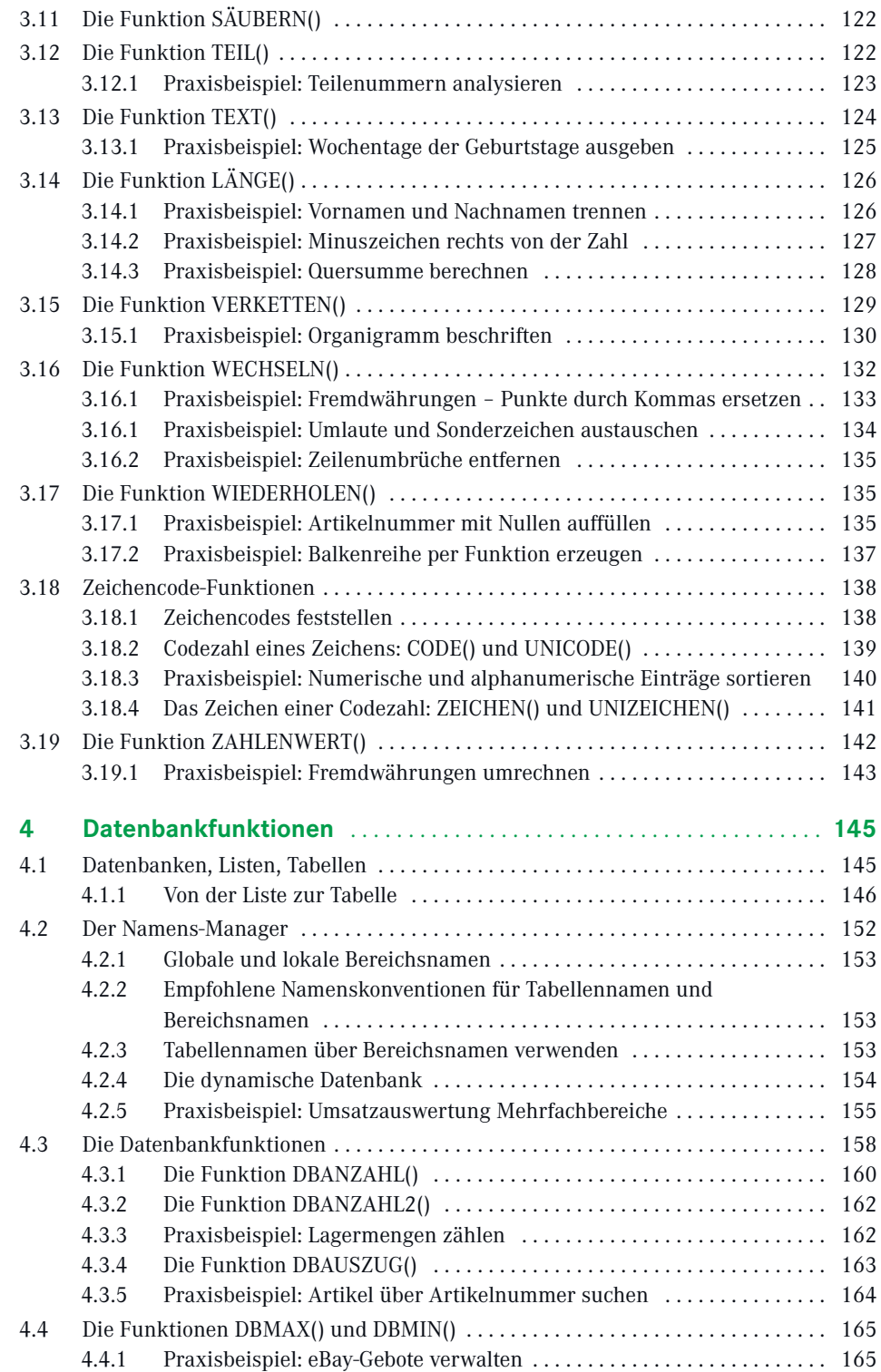

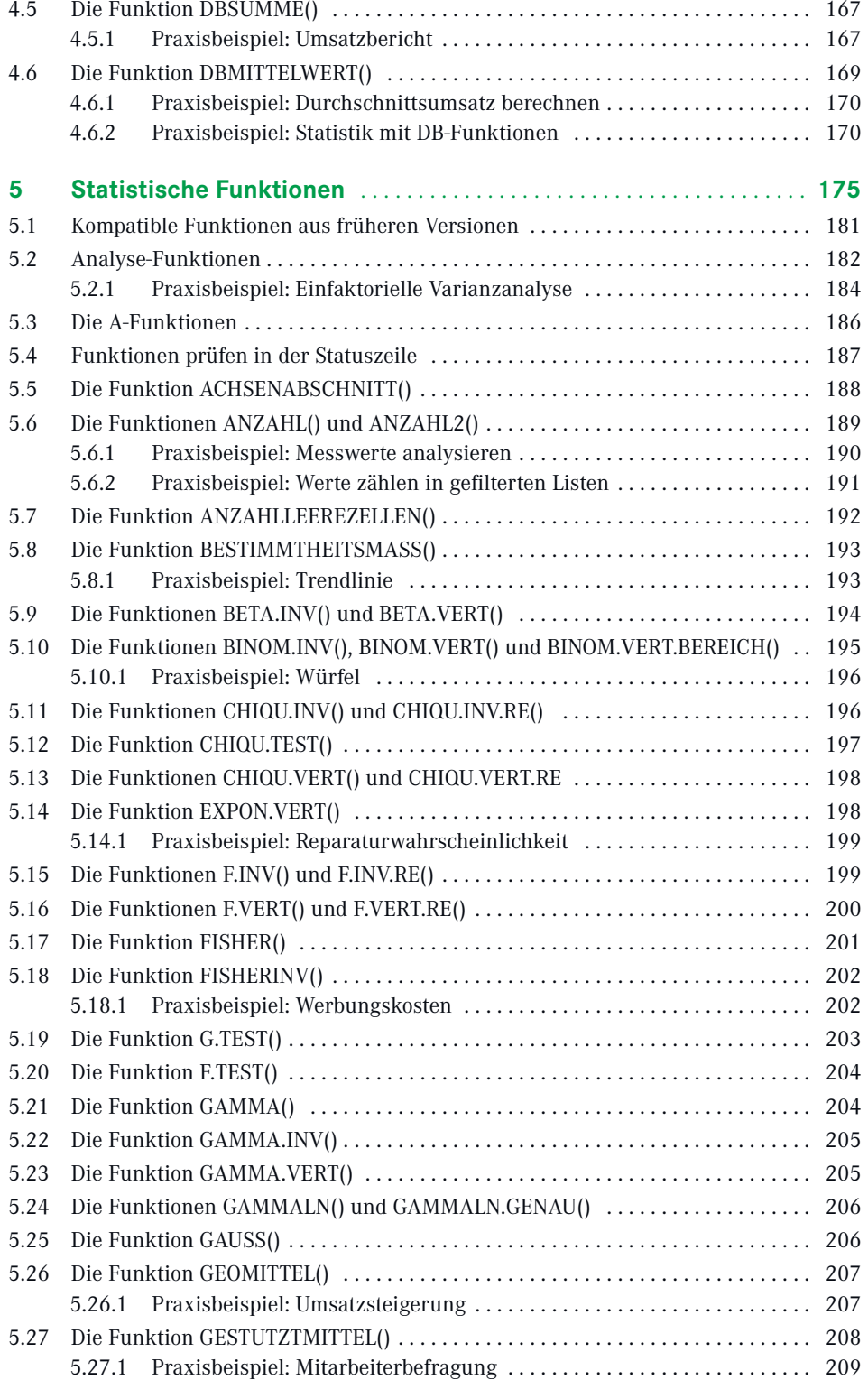

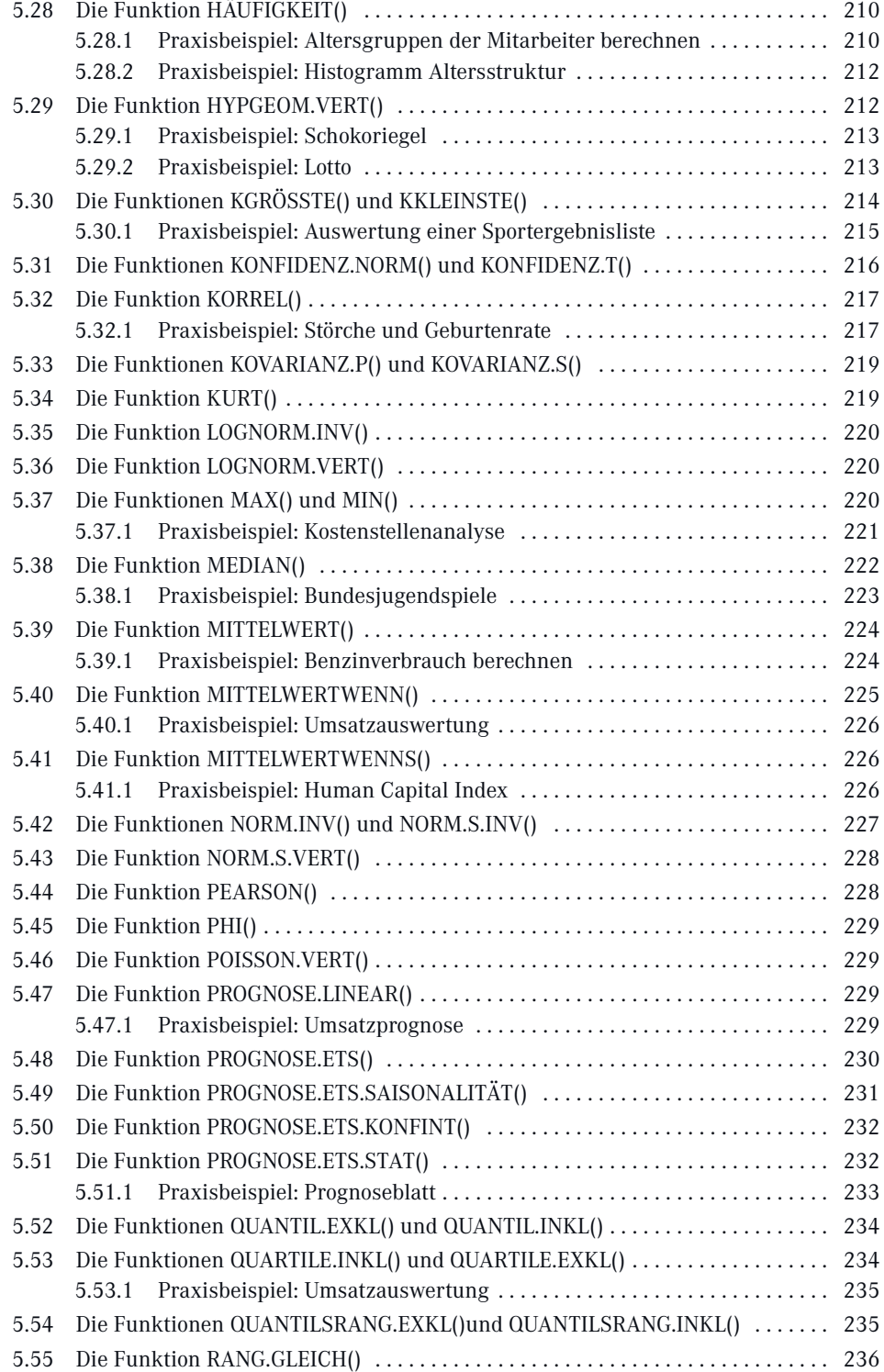

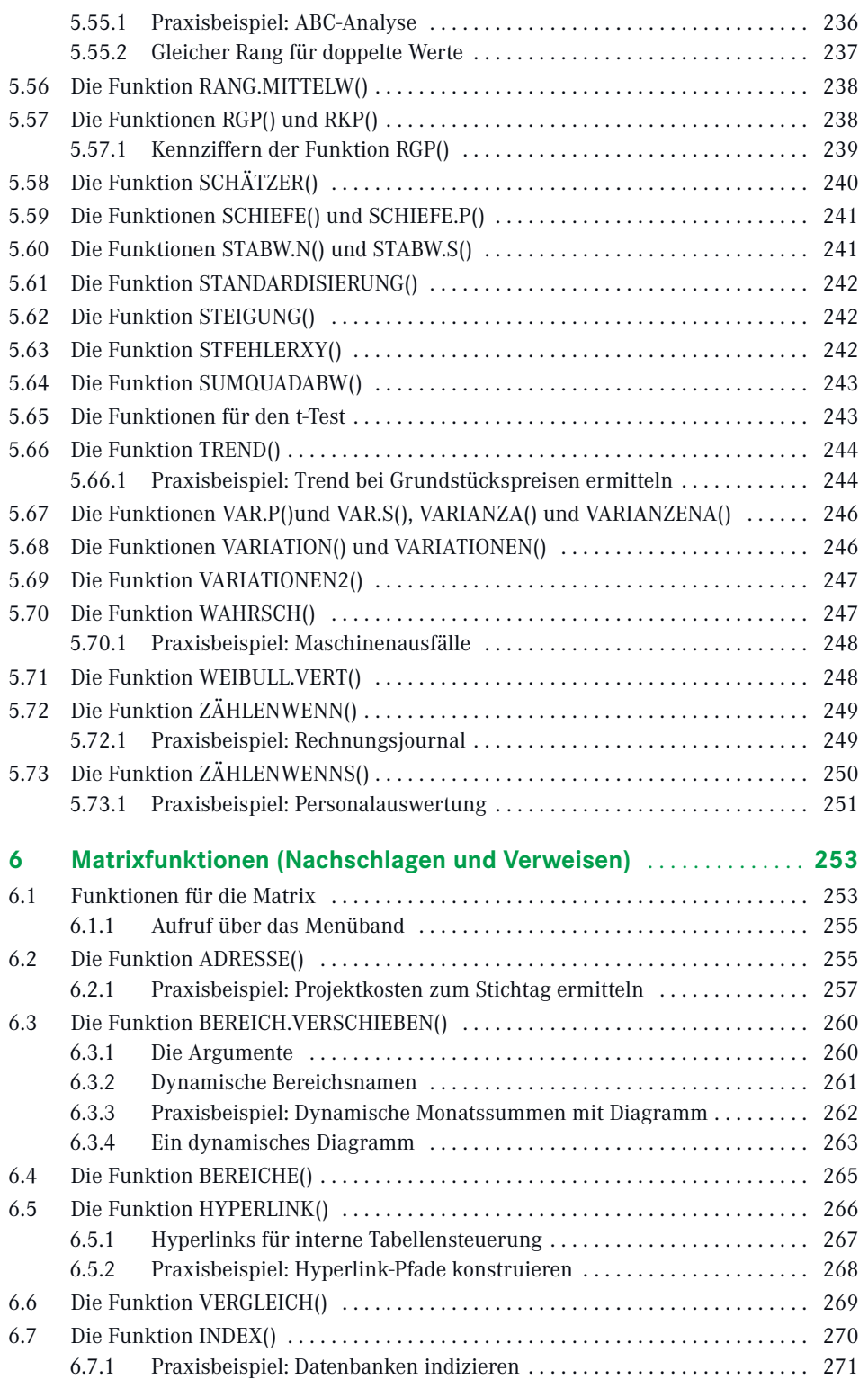

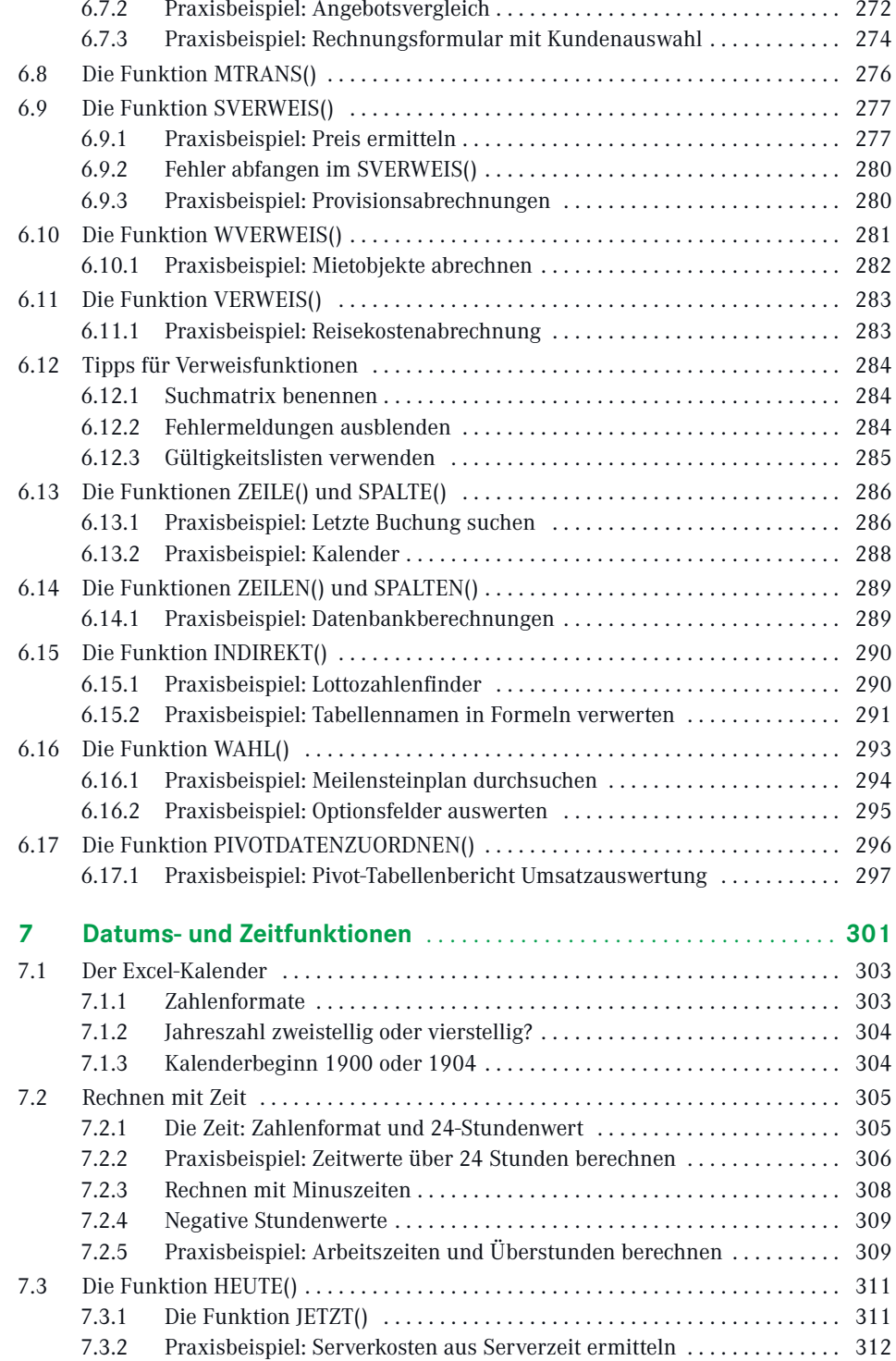

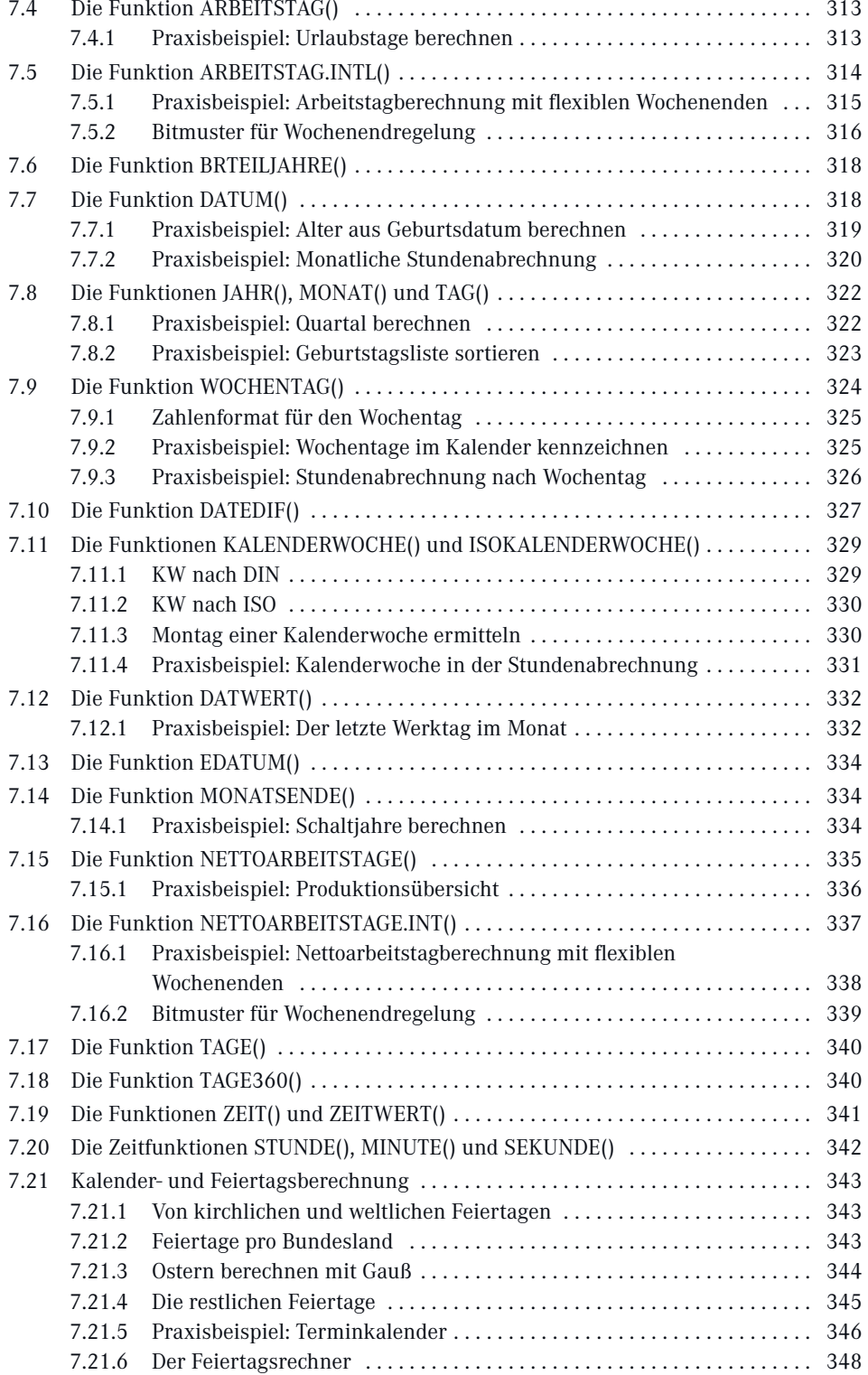

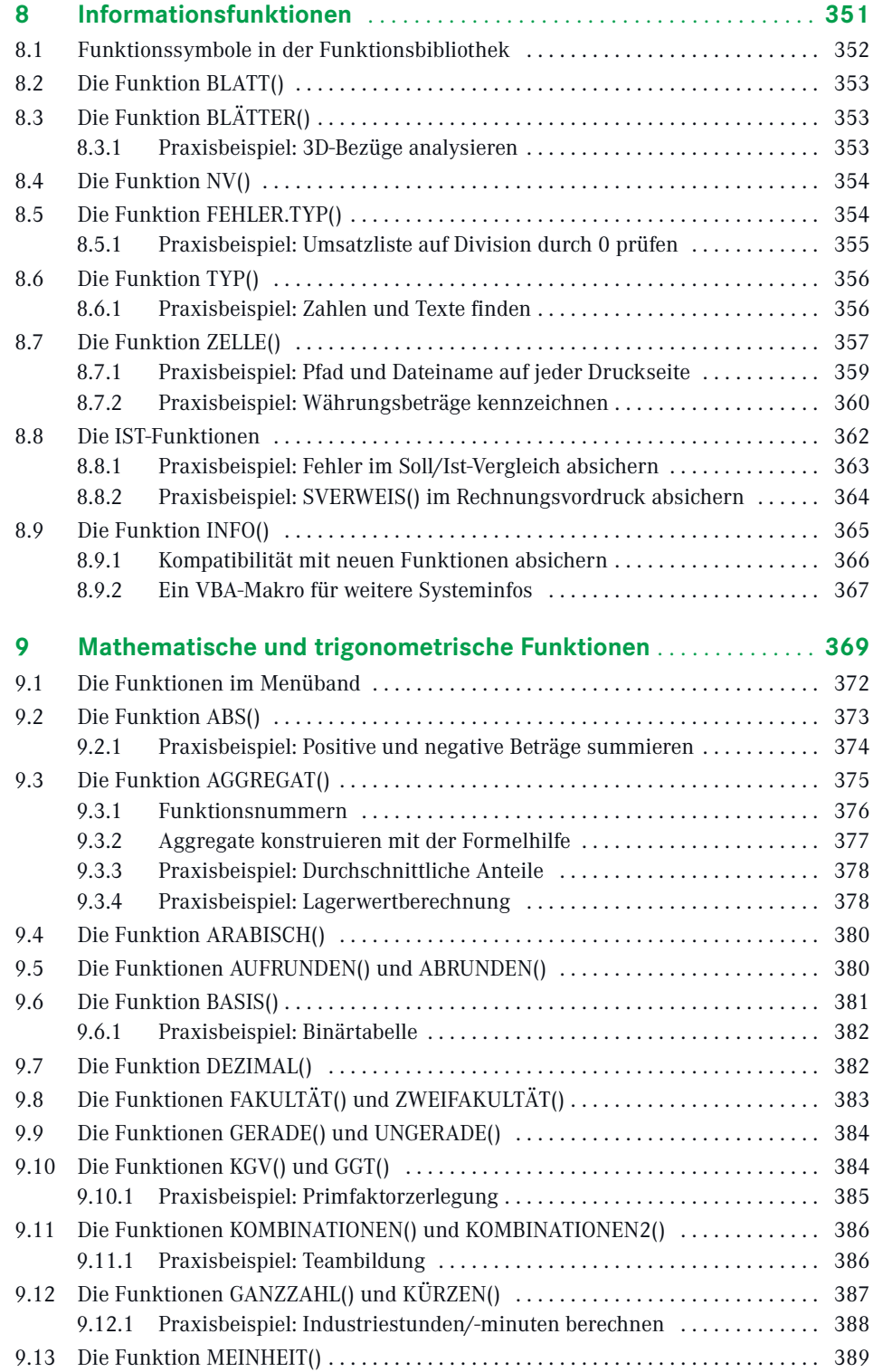

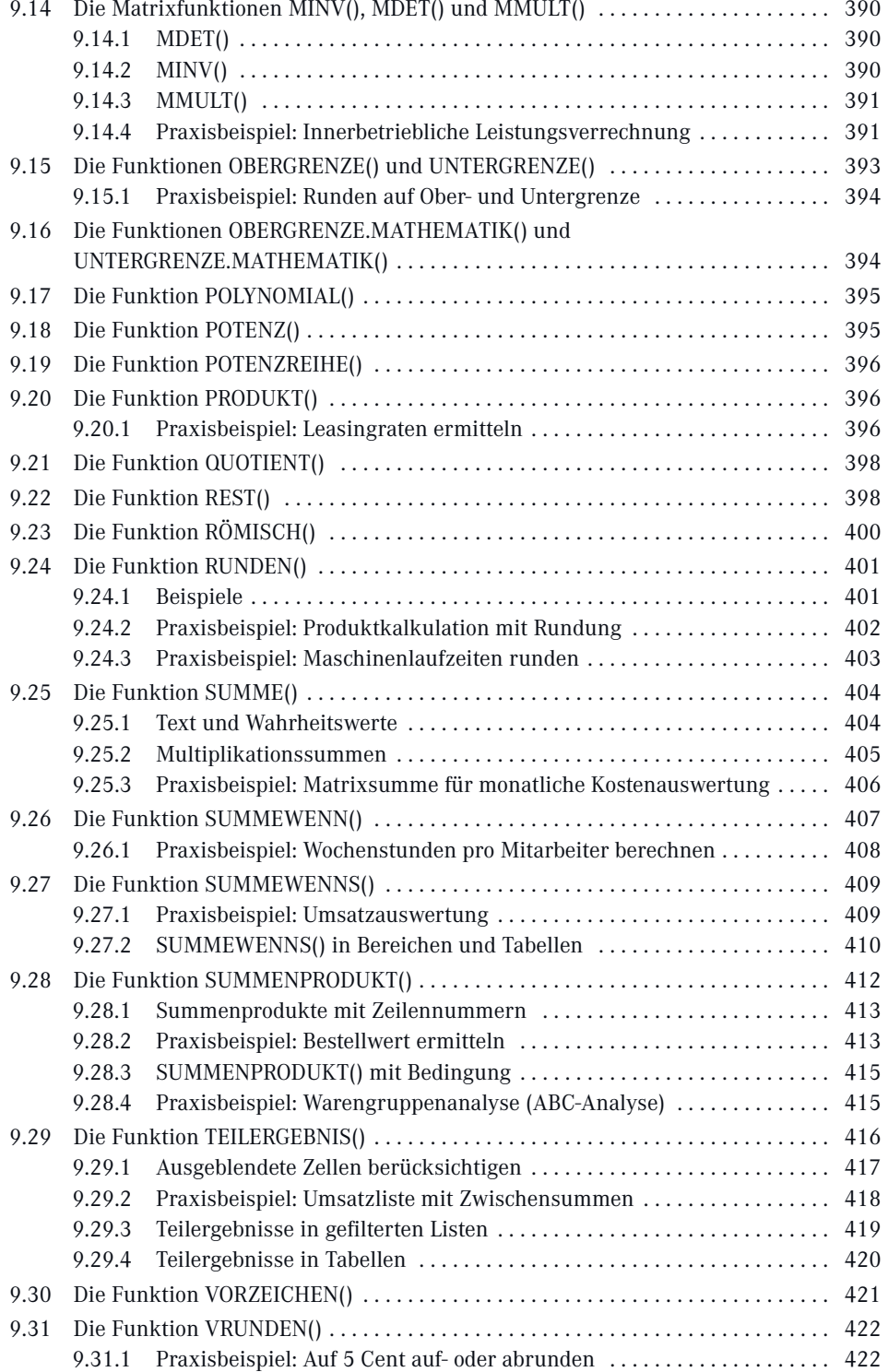

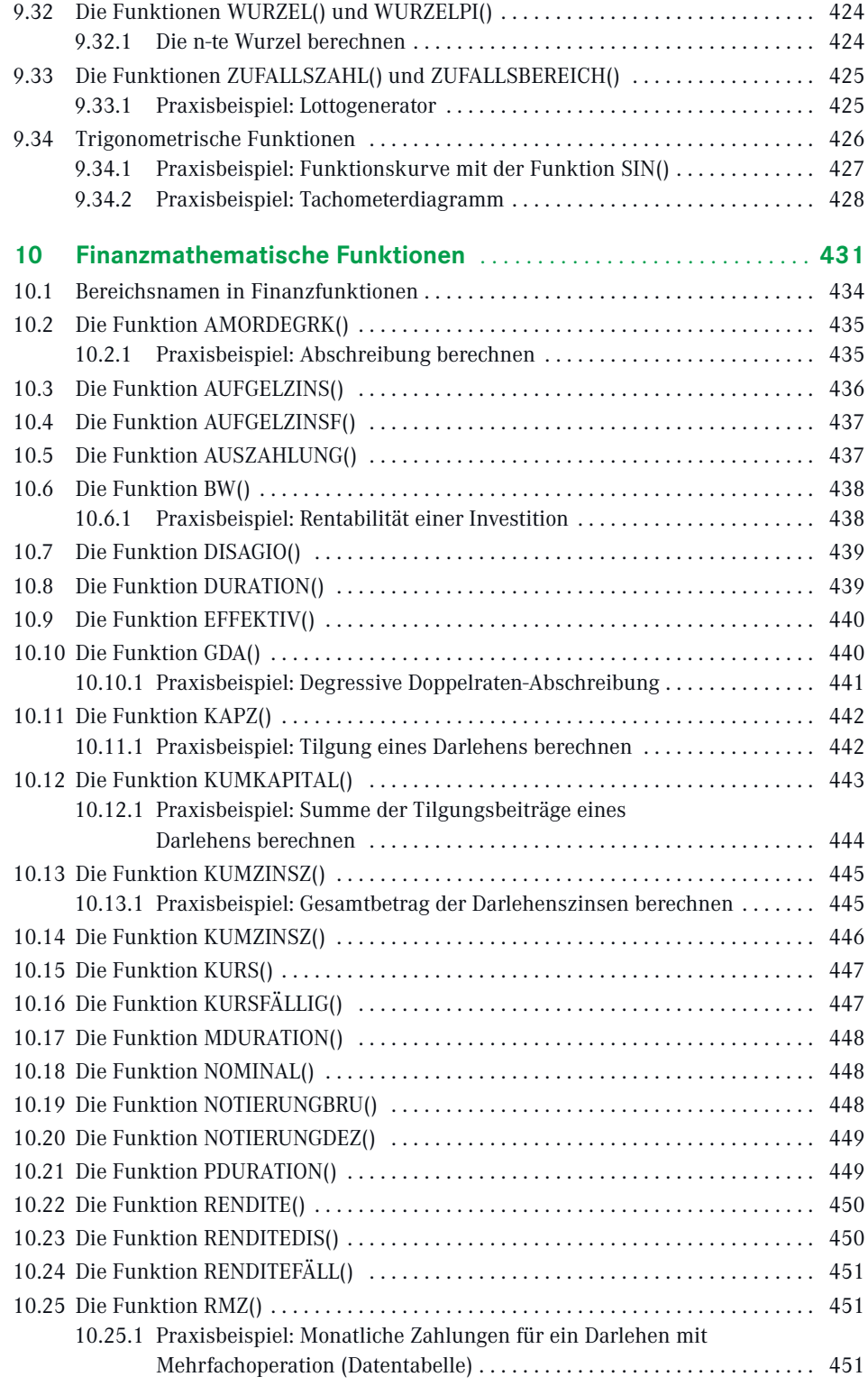

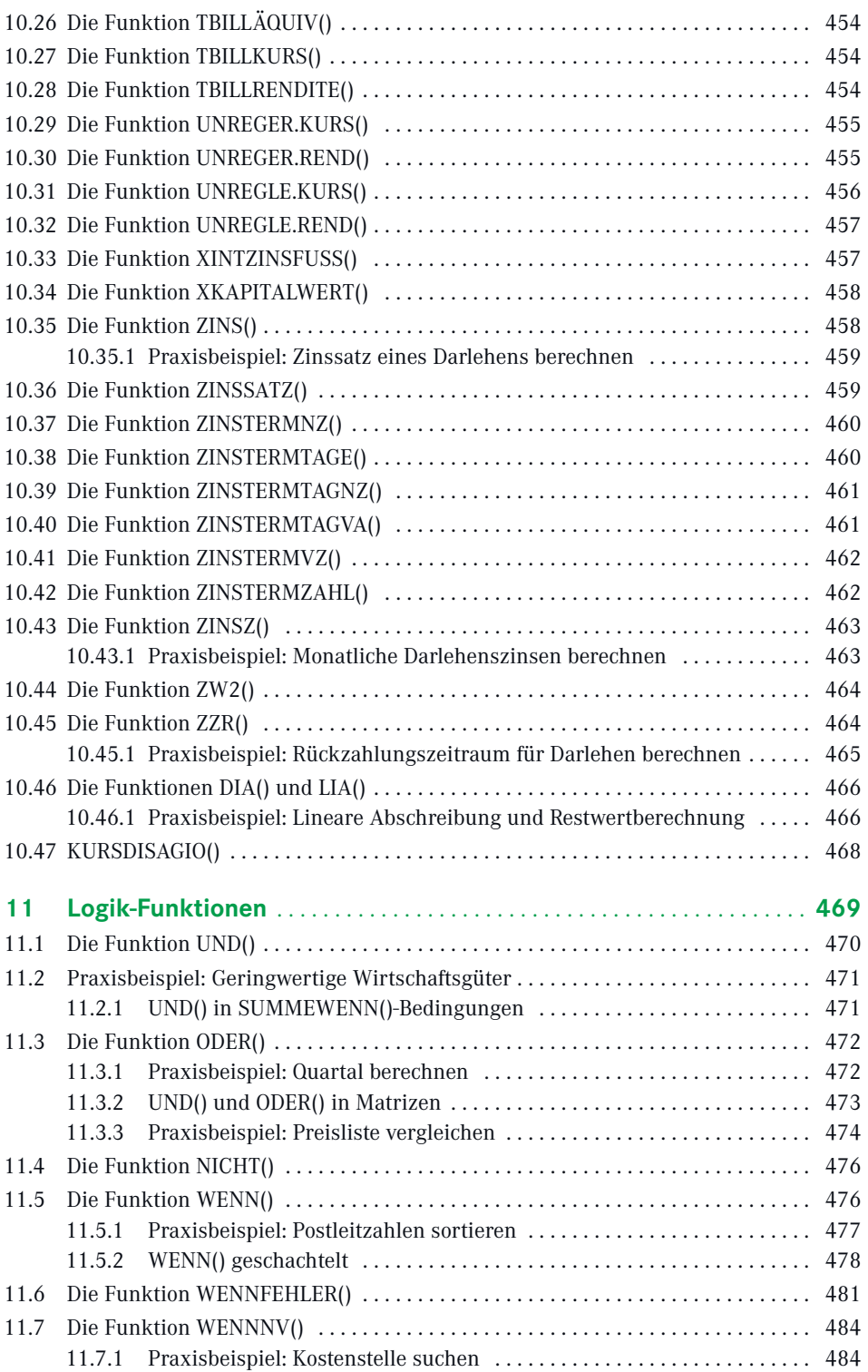

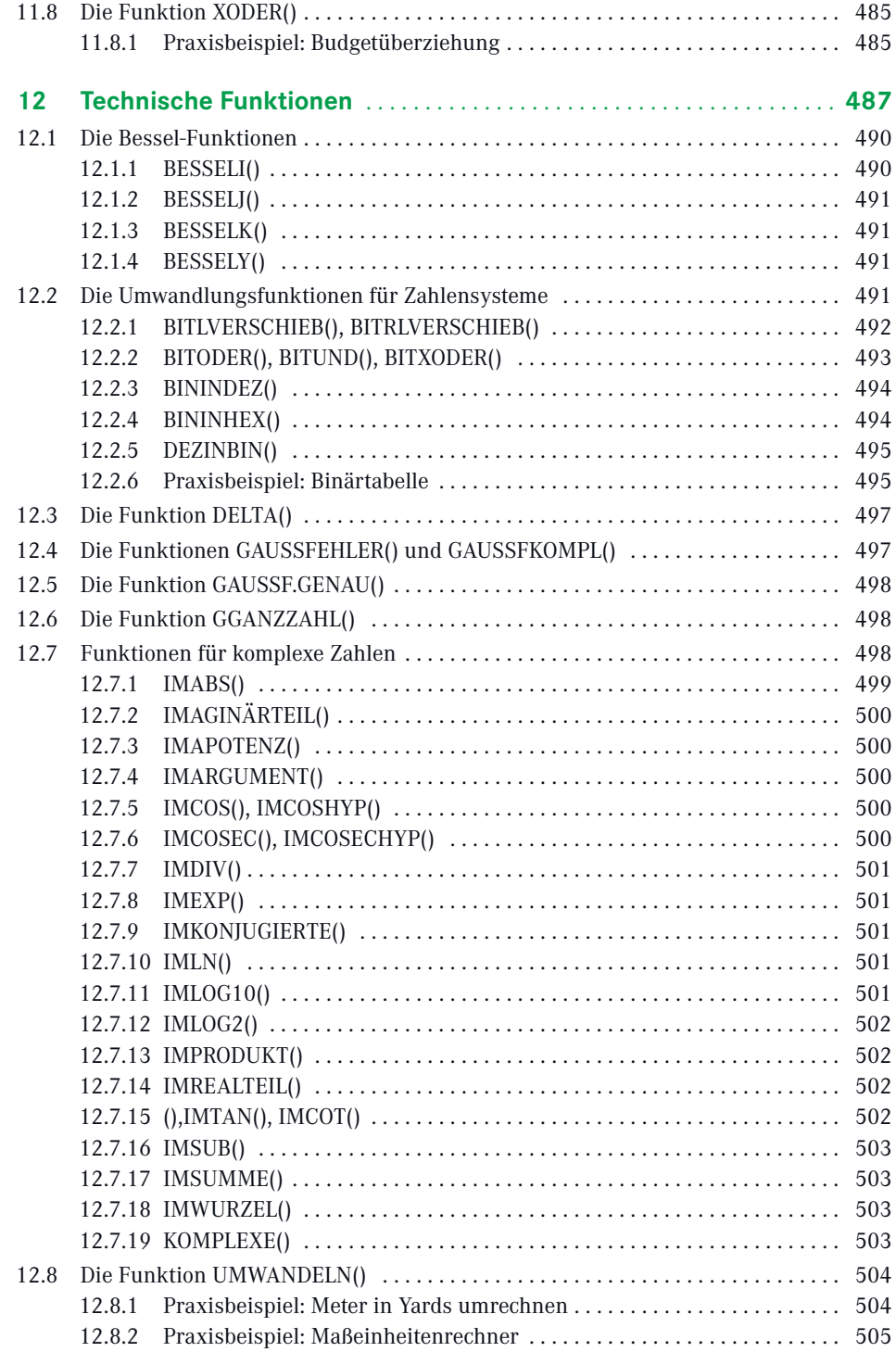

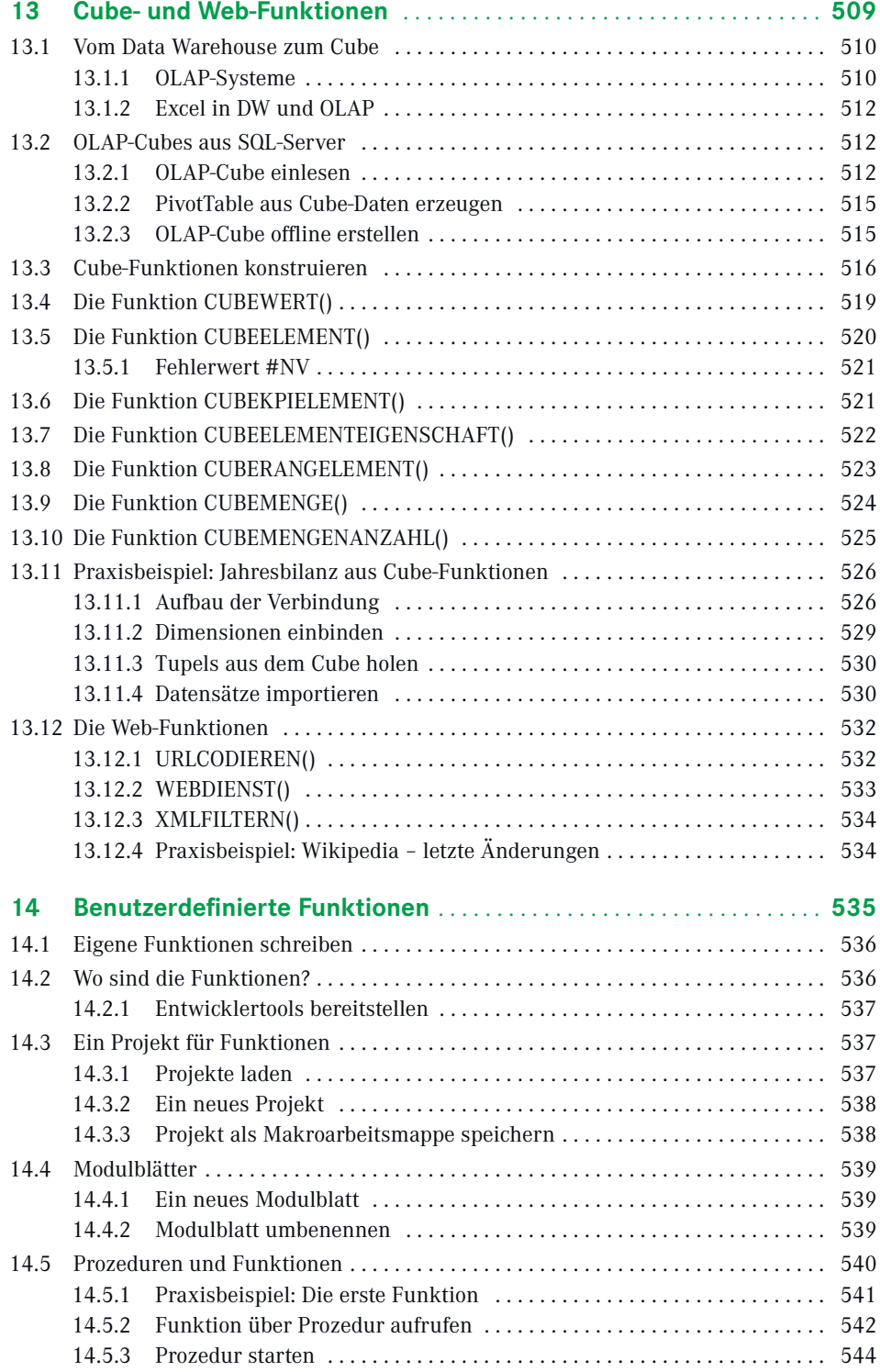

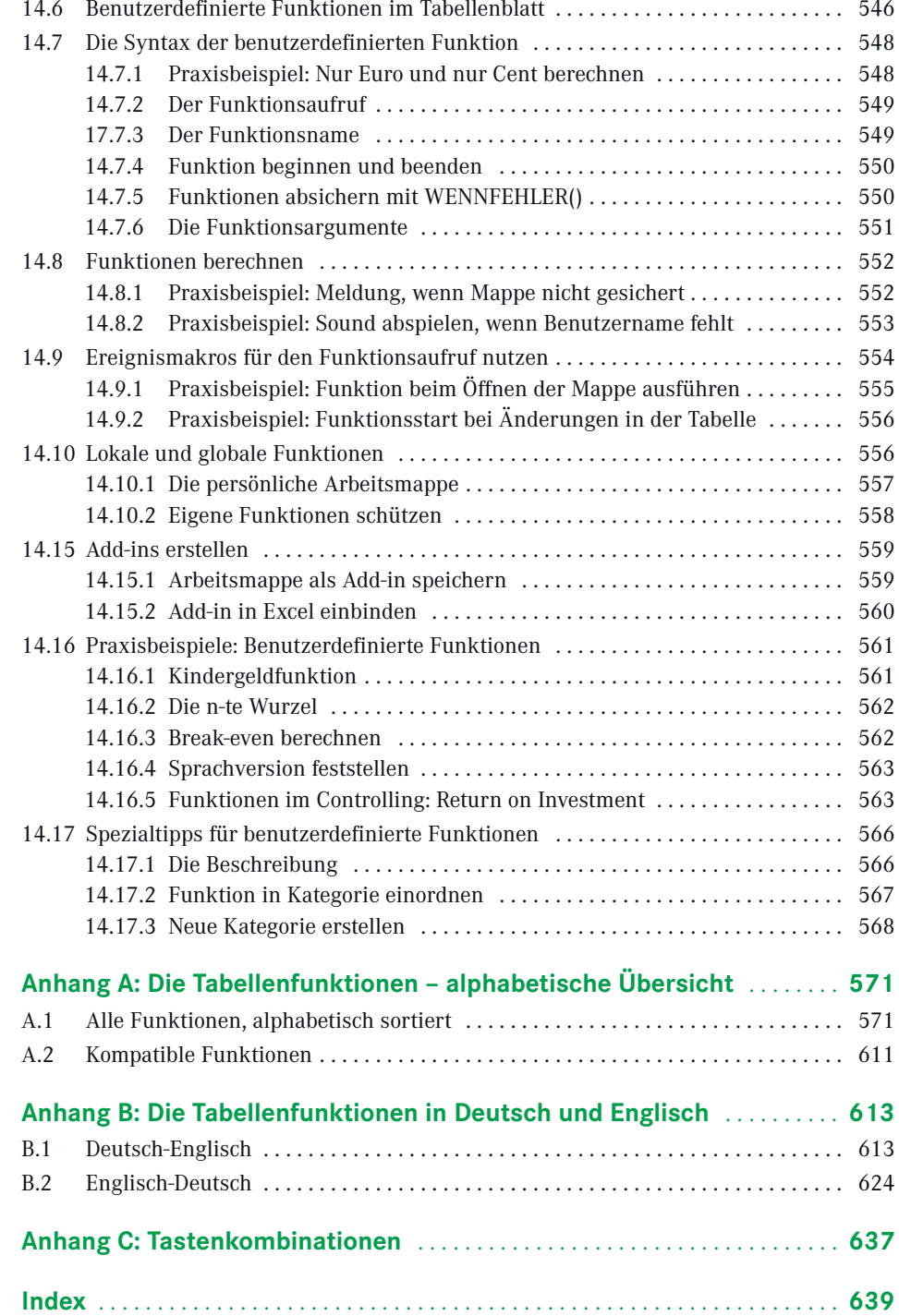

## **Alphabetische Übersicht der Praxisbeispiele**

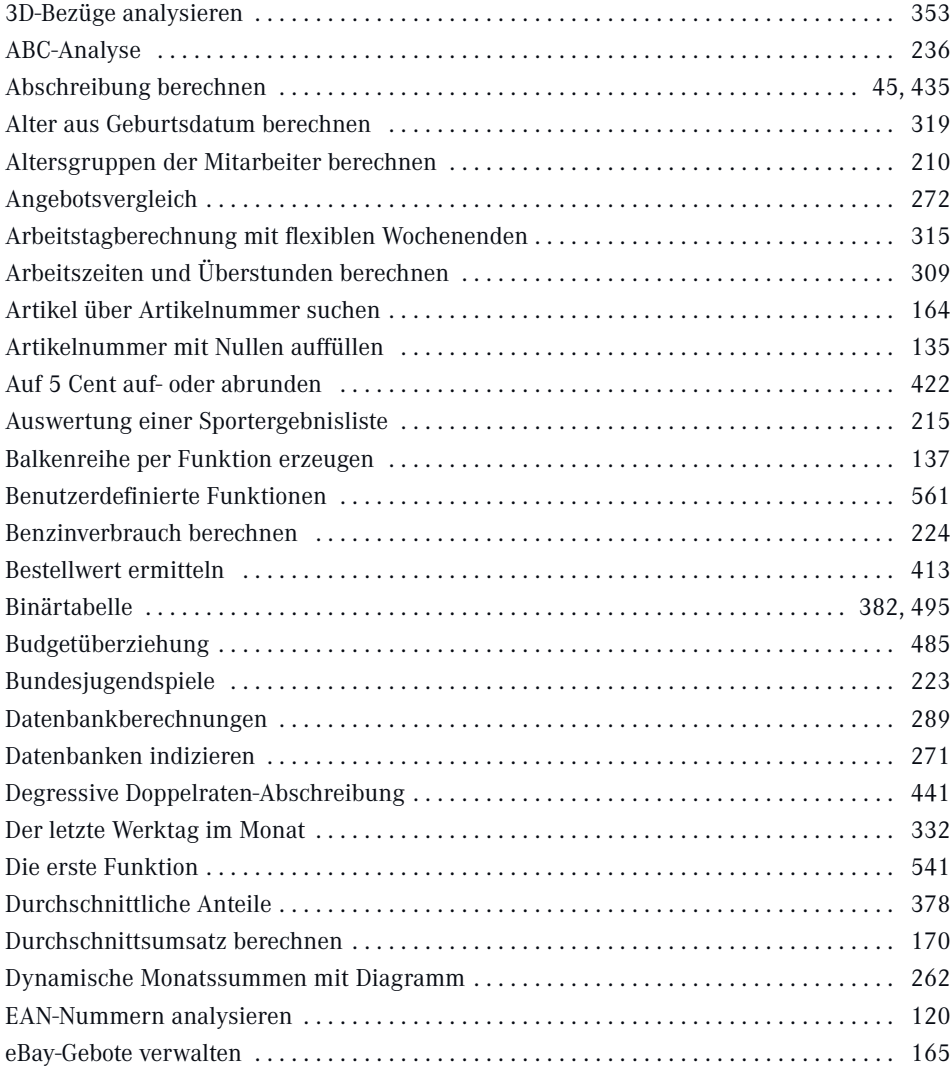

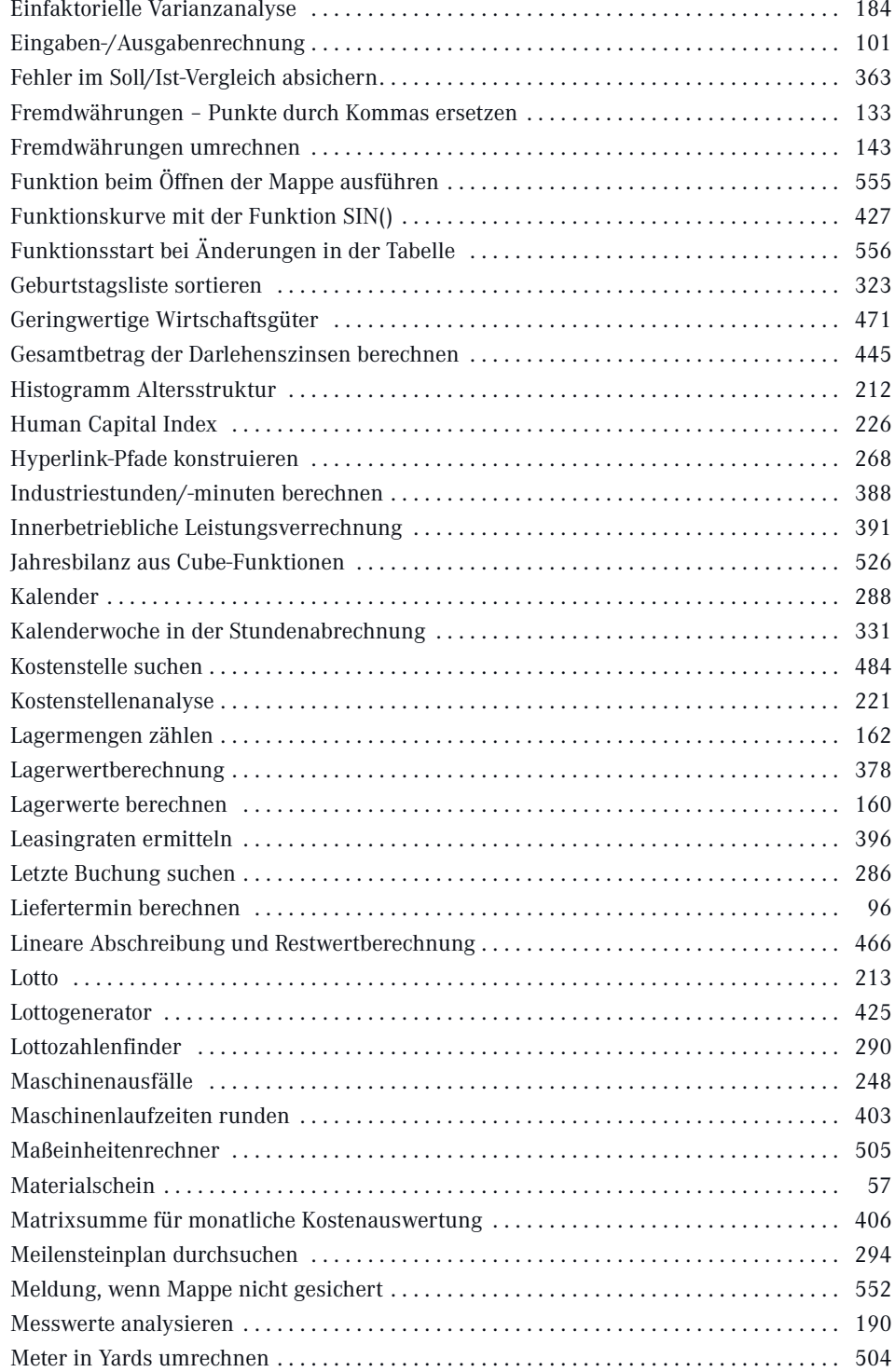

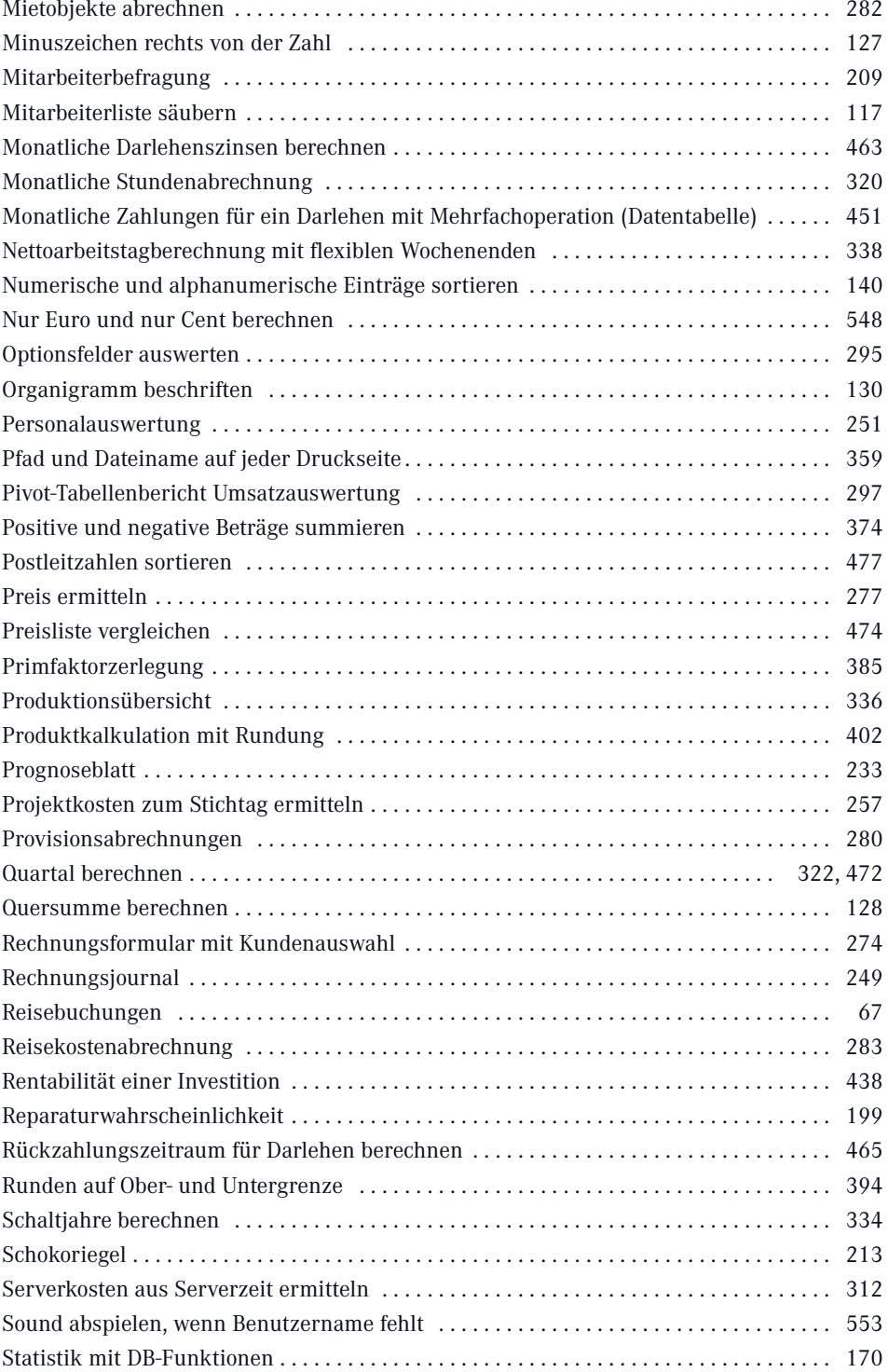

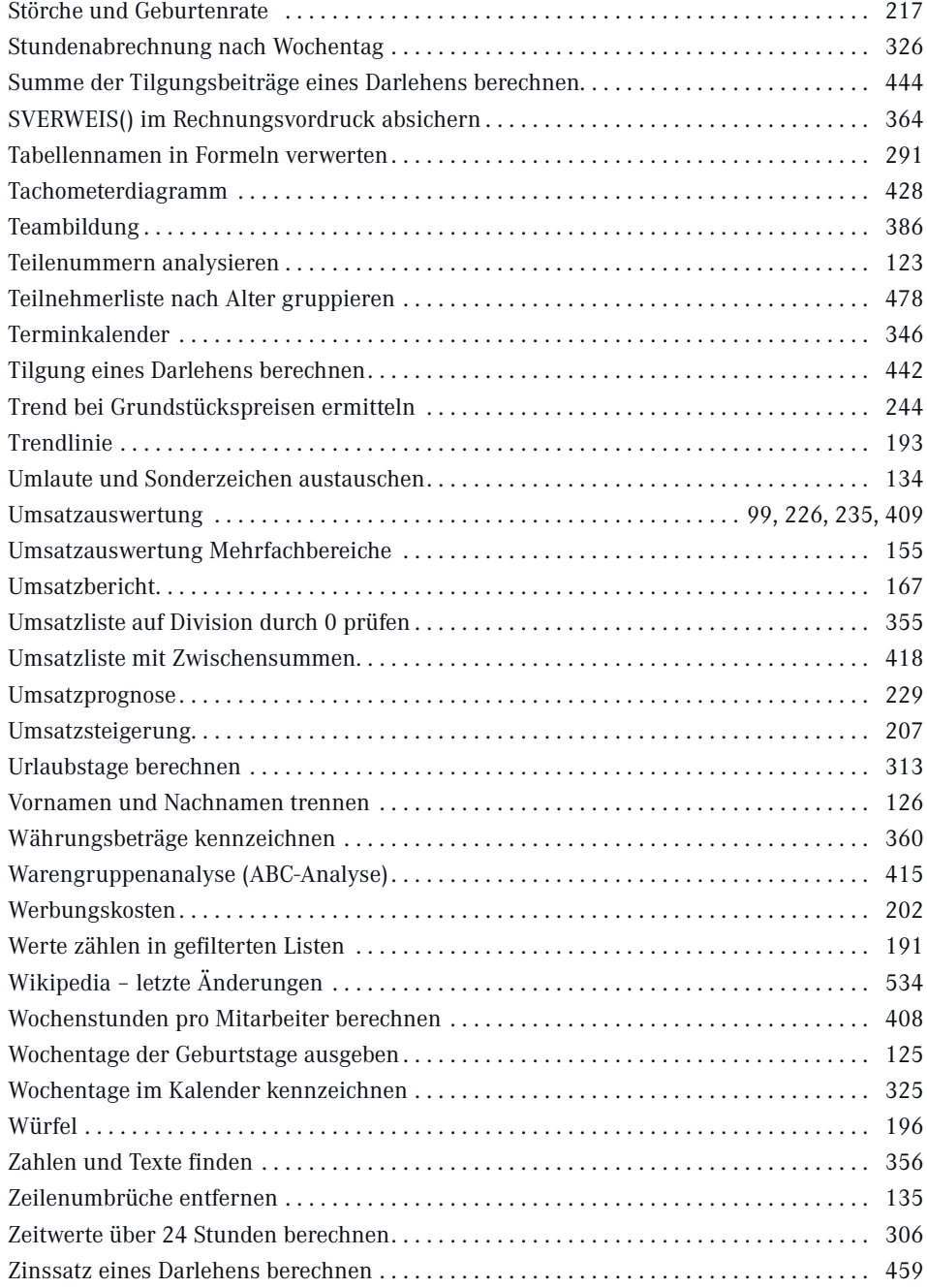